SERVEUR DE CONFIGURATION DE RESEAUX FIBRES GPON EN MILIEU HOPITALIERS

# **SWH-TR**

- √ Système de configuration des réseaux fibres GPON pour les hospitaux et les Ehpad
- √ Configuration mutualisée d'un réseau GPON avec l'utilisation de l'OLT et des ONTs
- √ Gestion intuitive simple de l'ensemble du système GPON

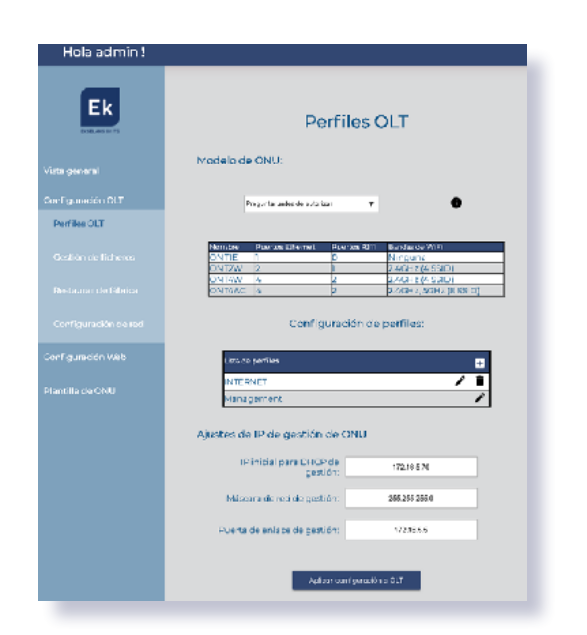

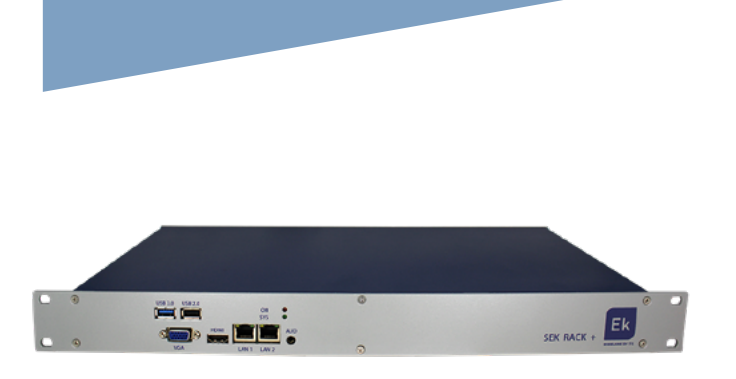

**EKSELANS BY ITS** 

SWH-TR

### **Configuration OLT**

- √ Profils et ONT facile à mettre en oeuvre
- √ Configuration ports montants
- √ Configuration multicast IP
- √ Fonction "redémarrer" l'OLT
- √ Fonction "reset usine" de l'OLT

### **Configuration des ONTs**

- √ Configuration des paramêtres "privés" de chaque ONT: WiFi, VoIP, Ports d'accès affectés à VLAN…
- √ Application d"un profil général à tous lesONTs
- √ Configuration des ONTs individuelle ou groupée
- √ Attribution automatique d'adresse IP à chaque ONT
- √ "Mise à jour" groupé des ONTs
- √ "Marche" individuel ou groupé des ONTs
- √ "Réset usine" individuel ou groupé des ONTs

#### **Caractéristiques générales**

- √ Serveur dédié
- √ Gestion Web
- √ Importation/Exportation de la configuration du système
- √ Compatible avec le navigateur web Chrome

ITS Partner O.B.S S.L · Av. Cerdanyola 79-81 Local C 08172 Sant Cugat del Vallés · Barcelone (Espagne) Tél: +34 935 839 543 · info@ek.plus · www.ek.plus

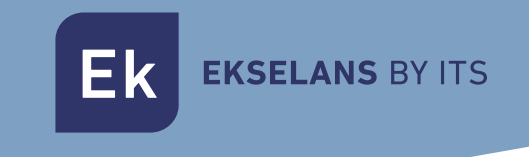

## **EXEMPLE D'APPLICATION**

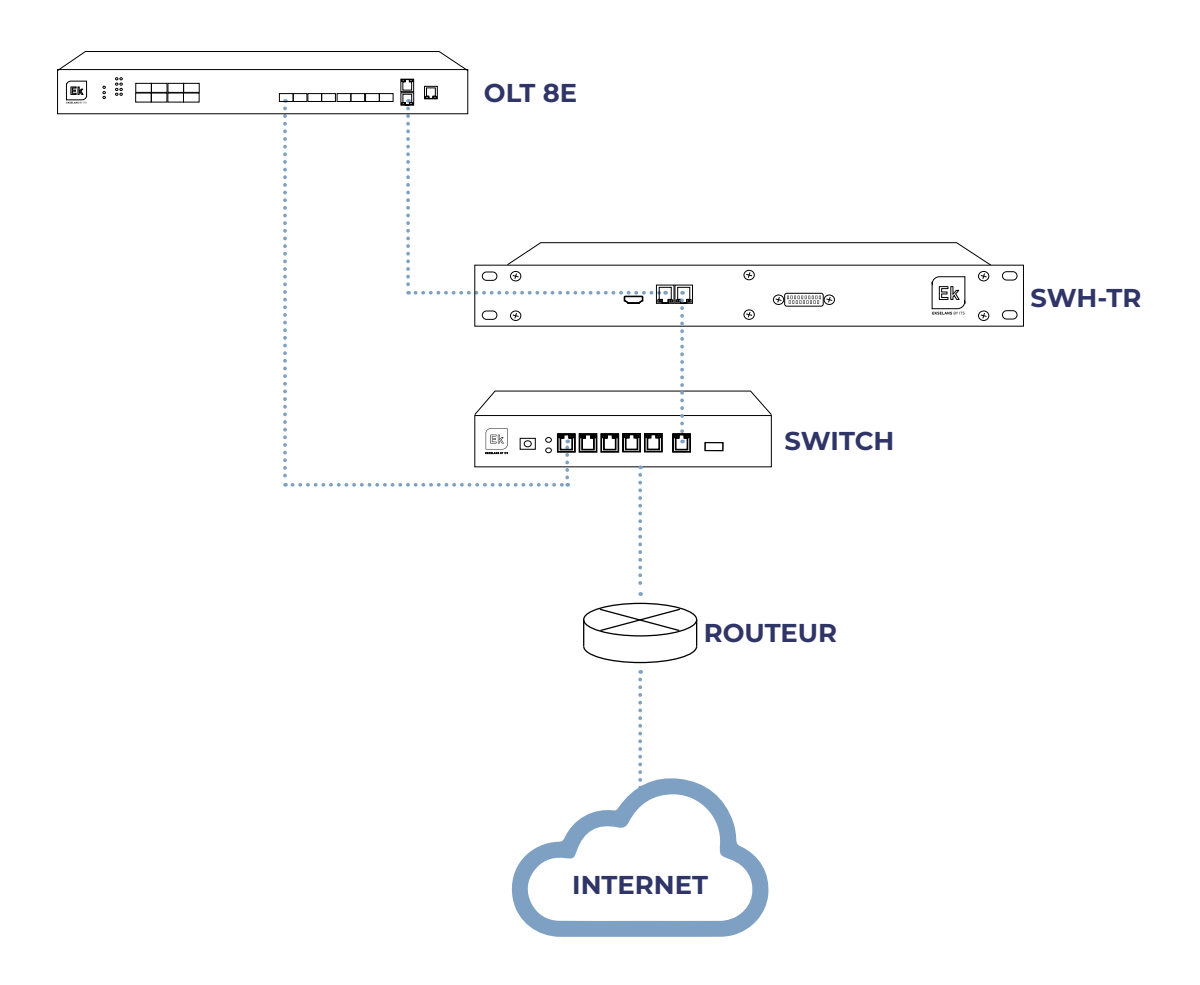